## Package 'A3'

August 16, 2015

<span id="page-0-0"></span>Type Package

Title Accurate, Adaptable, and Accessible Error Metrics for Predictive Models

Version 1.0.0

Date 2015-08-15

Author Scott Fortmann-Roe

Maintainer Scott Fortmann-Roe <scottfr@berkeley.edu>

Description Supplies tools for tabulating and analyzing the results of predictive models. The methods employed are applicable to virtually any predictive model and make comparisons between different methodologies straightforward.

License GPL  $(>= 2)$ 

**Depends**  $R$  ( $>= 2.15.0$ ), xtable, pbapply

Suggests randomForest, e1071

NeedsCompilation no

Repository CRAN

Date/Publication 2015-08-16 23:05:52

## R topics documented:

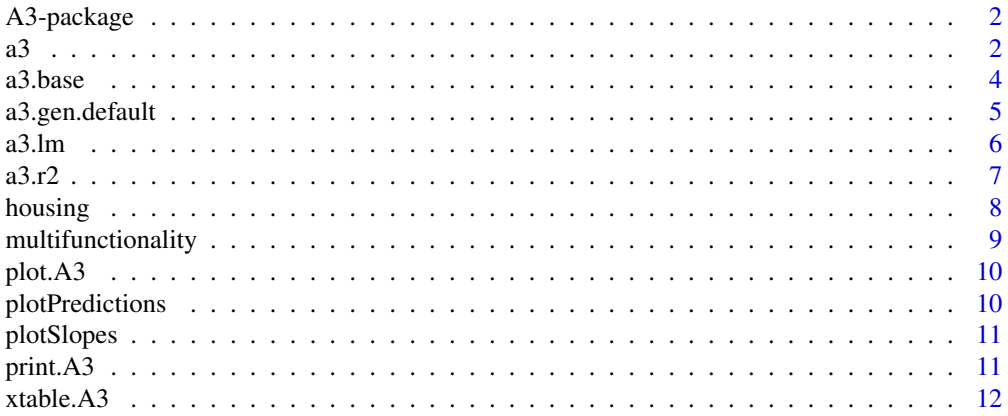

#### <span id="page-1-0"></span>**Index** [13](#page-12-0)

#### Description

A package for the generation of accurate, accessible, and adaptable error metrics for developing high quality predictions and inferences. The name A3 (pronounced "A-Cubed") comes from the combination of the first letters of these three primary adjectives.

#### Details

The overarching purpose of the outputs and tools in this package are to make the accurate assessment of model errors more accessible to a wider audience. Furthermore, a standardized set of reporting features are provided by this package which create consistent outputs for virtually any predictive model. This makes it straightforward to compare, for instance, a linear regression model to more exotic techniques such as Random forests or Support vector machines.

The standard outputs for each model fit provided by the A3 package include:

- Average Slope: Equivalent to a linear regression coefficient.
- Cross Validated  $R^2$ : Robust calculation of  $R^2$  (percent of squared error explained by the model compared to the null model) values adjusting for over-fitting.
- p Values: Robust calculation of p-values requiring no parametric assumptions other than independence between observations (which may be violated if compensated for).

The primary functions that will be used are [a3](#page-1-1) for arbitrary modeling functions and  $a3$ . Im for linear models. This package also includes [print.A3](#page-10-1) and [plot.A3](#page-9-1) for outputting the A3 results.

#### Author(s)

Scott Fortmann-Roe <scottfr@berkeley.edu> <http://Scott.Fortmann-Roe.com>

<span id="page-1-1"></span>

a3 *A3 Results for Arbitrary Model*

#### **Description**

This function calculates the A3 results for an arbitrary model construction algorithm (e.g. Linear Regressions, Support Vector Machines or Random Forests). For linear regression models, you may use the a<sub>3</sub>. In convenience function.

#### Usage

```
a3(formula, data, model.fn, model.args = list(), ...)
```
#### <span id="page-2-0"></span>**Arguments**

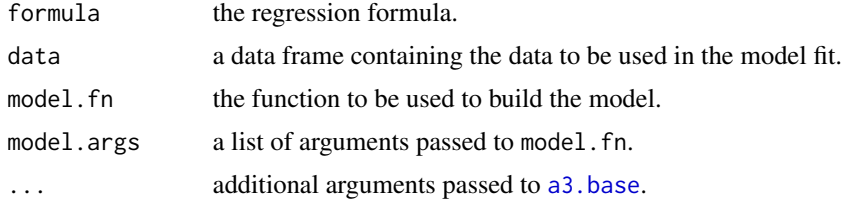

#### Value

S3 A3 object; see [a3.base](#page-3-1) for details

#### References

Scott Fortmann-Roe (2015). Consistent and Clear Reporting of Results from Diverse Modeling Techniques: The A3 Method. Journal of Statistical Software, 66(7), 1-23. <http://www.jstatsoft.org/v66/i07/>

#### Examples

```
## Standard linear regression results:
summary(lm(rating ~ ., attitude))
## A3 Results for a Linear Regression model:
# In practice, p.acc should be <= 0.01 in order
# to obtain finer grained p values.
a3(rating ~ ., attitude, Im, p.acc = 0.1)## A3 Results for a Random Forest model:
# It is important to include the "+0" in the formula
# to eliminate the constant term.
require(randomForest)
a3(rating \sim .+0, attitude, randomForest, p.acc = 0.1)
# Set the ntrees argument of the randomForest function to 100
a3(rating \sim .+0, attitude, randomForest, p.acc = 0.1, model.args = list(ntree = 100))
# Speed up the calculation by doing 5-fold cross-validation.
# This is faster and more conservative (i.e. it should over-estimate error)
a3(rating \sim .+0, attitude, randomForest, n.folds = 5, p.acc = 0.1)
# Use Leave One Out Cross Validation. The least biased approach,
# but, for large data sets, potentially very slow.
```

```
a3(rating \sim .+0, attitude, randomForest, n.folds = 0, p.acc = 0.1)
## Use a Support Vector Machine algorithm.
# Just calculate the slopes and R^2 values, do not calculate p values.
require(e1071)
a3(rating ~ .+0, attitude, sym, p.acc = NULL)
```

```
a3.base Base A3 Results Calculation
```
## Description

This function calculates the A3 results. Generally this function is not called directly. It is simpler to use [a3](#page-1-1) (for arbitrary models) or [a3.lm](#page-5-1) (specifically for linear regressions).

## Usage

```
a3.base(formula, data, model.fn, simulate.fn, n.folds = 10,
  data.generating.fn = replicate(ncol(x), a3.gen.default), p.acc = 0.01,
  features = TRUE, slope.sample = NULL, slope.displacement = 1)
```
## Arguments

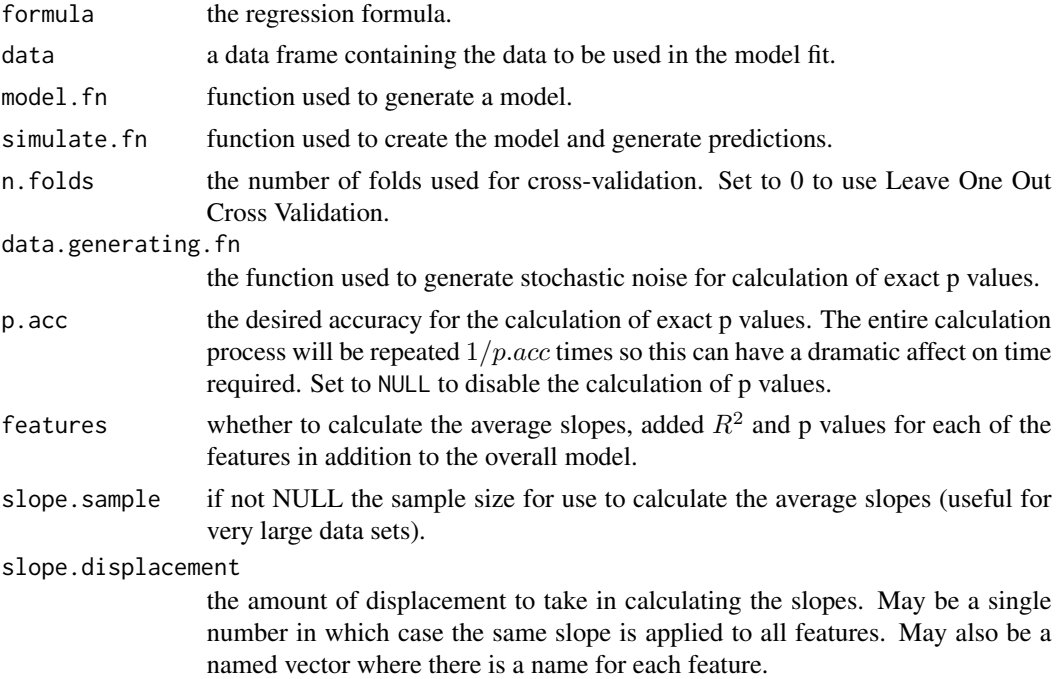

<span id="page-3-0"></span>

## <span id="page-4-0"></span>a3.gen.default 5

## Value

S3 A3 object containing:

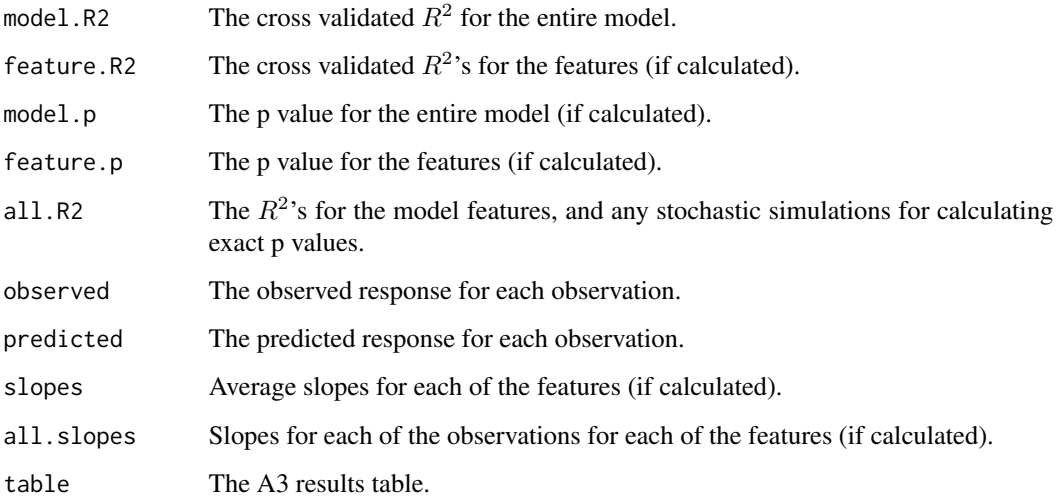

a3.gen.default *Stochastic Data Generators*

## Description

The stochastic data generators generate stochastic noise with (if specified correctly) the same properties as the observed data. By replicating the stochastic properties of the original data, we are able to obtain the exact calculation of p values.

#### Usage

```
a3.gen.default(x, n.reps)
```
## Arguments

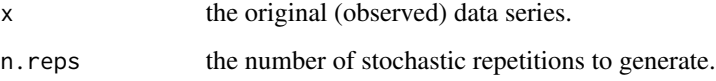

## Details

Generally these will not be called directly but will instead be passed to the data.generating.fn argument of [a3.base](#page-3-1).

#### <span id="page-5-0"></span>Value

A list of of length n.reps of vectors of stochastic noise. There are a number of different methods of generating noise:

- a3.gen.default The default data generator. Uses a3.gen.bootstrap.
- a3.gen.resample

Reorders the original data series.

a3.gen.bootstrap Resamples the original data series with replacement. a3.gen.normal Calculates the mean and standard deviation of the original series and generates a new series with that distribution. a3.gen.autocor Assumesa first order autocorrelation of the original series and generates a new series with the same properties.

#### Examples

```
# Calculate the A3 results assuming an auto-correlated set of observations.
# In usage p.acc should be <=0.01 in order to obtain more accurate p values.
a3.lm(rating \sim ., attitude, p.acc = 0.1,
 data.generating.fn = replicate(ncol(attitude), a3.gen.autocor))
## A general illustration:
# Take x as a sample set of observations for a feature
x <- c(0.349, 1.845, 2.287, 1.921, 0.803, 0.855, 2.368, 3.023, 2.102, 4.648)
# Generate three stochastic data series with the same autocorrelation properties as x
rand.x \leq -a3.gen.autocor(x, 3)
plot(x, type="l")
for(i in 1:3) lines(rand.x[[i]], 1wd = 0.2)
```
a3.lm *A3 for Linear Regressions*

#### Description

This convenience function calculates the A3 results specifically for linear regressions. It uses R's [glm](#page-0-0) function and so supports logistic regressions and other link functions using the family argument. For other forms of models you may use the more general [a3](#page-1-1) function.

#### Usage

```
a3.lm(formula, data, family = gaussian, ...)
```
#### <span id="page-6-0"></span> $a3.r2$  7

## Arguments

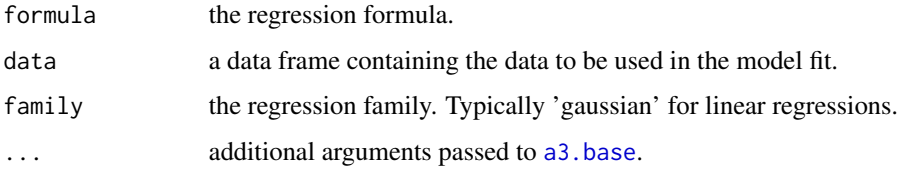

### Value

S3 A3 object; see [a3.base](#page-3-1) for details

## Examples

```
## Standard linear regression results:
summary(lm(rating \sim ., attitude))
## A3 linear regression results:
# In practice, p.acc should be <= 0.01 in order
# to obtain fine grained p values.
a3.lm(rating \sim ., attitude, p.acc = 0.1)
# This is equivalent both to:
a3(rating \sim ., attitude, glm, model.args = list(family = gaussian), p.acc = 0.1)
# and also to:
a3(rating \sim ., attitude, lm, p.acc = 0.1)
```
a3.r2 *Cross-Validated* Rˆ2

## Description

Applies cross validation to obtain the cross-validated  $R^2$  for a model: the fraction of the squared error explained by the model compared to the null model (which is defined as the average response). A pseudo  $R^2$  is implemented for classification.

## Usage

a3.r2(y, x, simulate.fn, cv.folds)

<span id="page-7-0"></span>8 housing the contract of the contract of the contract of the contract of the contract of the contract of the contract of the contract of the contract of the contract of the contract of the contract of the contract of the

#### **Arguments**

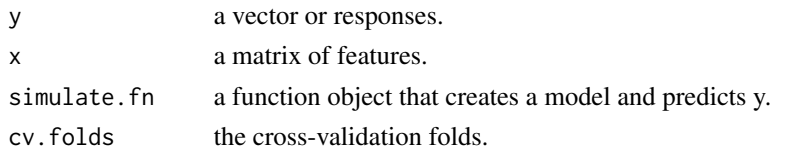

#### Value

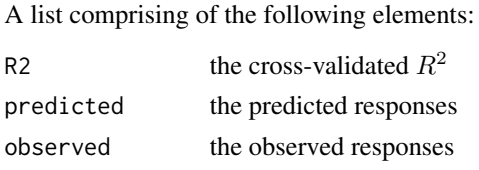

#### housing *Boston Housing Prices*

#### Description

A dataset containing the prices of houses in the Boston region and a number of features. The dataset and the following description is based on that provided by UCI Machine Learning Repository (<http://archive.ics.uci.edu/ml/datasets/Housing>).

#### Usage

data(housing)

#### Details

- CRIME: Per capita crime rate by town
- ZN: Proportion of residential land zoned for lots over 25,000 sq.ft.
- INDUS: Proportion of non-retail business acres per town
- CHAS: Charles River dummy variable (= 1 if tract bounds river; 0 otherwise)
- NOX: Nitrogen oxides pollutant concentration (parts per 10 million)
- ROOMS: Average number of rooms per dwelling
- AGE: Proportion of owner-occupied units built prior to 1940
- DISTANCE: Weighted distances to five Boston employment centres
- HIGHWAY: Index of accessibility to radial highways
- TAX: Full-value property-tax rate per ten thousand dollar
- PUPIL.TEACHER: Pupil-teacher ratio by town
- MINORITY: 1000(Bk 0.63)^2 where Bk is the proportion of blacks by town
- LSTAT: Percent lower status of the population
- MED.VALUE: Median value of owner-occupied homes in thousands of dollars

## <span id="page-8-0"></span>multifunctionality 9

#### References

Frank, A. & Asuncion, A. (2010). UCI Machine Learning Repository [http://archive.ics.uci.edu/ml]. Irvine, CA: University of California, School of Information and Computer Science.

Harrison, D. and Rubinfeld, D.L. Hedonic prices and the demand for clean air, J. Environ. Economics & Management, vol.5, 81-102, 1978.

multifunctionality *Ecosystem Multifunctionality*

#### Description

This dataset relates multifunctionality to a number of different biotic and abiotic features in a global survey of drylands. The dataset was obtained from ([http://www.sciencemag.org/content/335/](http://www.sciencemag.org/content/335/6065/214/suppl/DC1) [6065/214/suppl/DC1](http://www.sciencemag.org/content/335/6065/214/suppl/DC1)). The dataset contains the features listed below.

#### Usage

```
data(multifunctionality)
```
## Details

- ELE: Elevation of the site
- LAT & LONG: Location of the site
- SLO: Site slope
- SAC: Soil sand content
- PCA\_C1, PCA\_C2, PCA\_C3, PCA\_C4: Principal components of a set of 21 climatic features
- SR: Species richness
- MUL: Multifunctionality

#### References

Maestre, F. T., Quero, J. L., Gotelli, N. J., Escudero, A., Ochoa, V., Delgado-Baquerizo, M., et al. (2012). Plant Species Richness and Ecosystem Multifunctionality in Global Drylands. Science, 335(6065), 214-218. doi:10.1126/science.1215442

<span id="page-9-1"></span><span id="page-9-0"></span>

#### Description

Plots an 'A3' object results. Displays predicted versus observed values for each observation along with the distribution of slopes measured for each feature.

## Usage

## S3 method for class 'A3' plot(x, ...)

#### Arguments

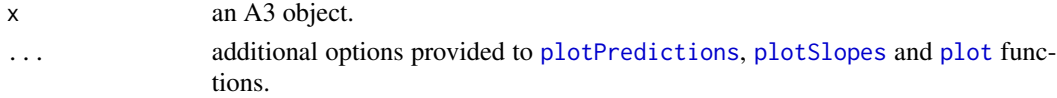

## Examples

```
data(housing)
res <- a3.lm(MED.VALUE ~ NOX + ROOMS + AGE + HIGHWAY + PUPIL.TEACHER, housing, p.acc = NULL)
plot(res)
```
<span id="page-9-2"></span>plotPredictions *Plot Predicted versus Observed*

## Description

Plots an 'A3' object's values showing the predicted versus observed values for each observation.

## Usage

```
plotPredictions(x, show.equality = TRUE, xlab = "Observed Value",
 ylab = "Predicted Value", main = "Predicted vs Observed", ...)
```
## Arguments

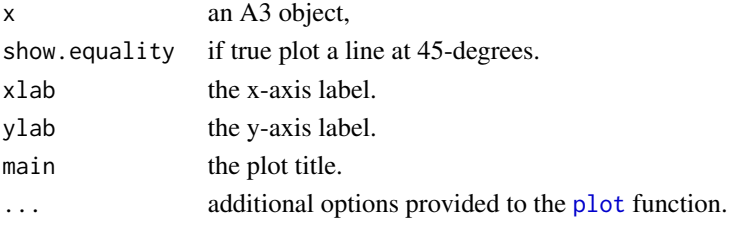

## <span id="page-10-0"></span>plotSlopes 11

## Examples

```
data(multifunctionality)
x \leq -a3. Im(MUL \sim ., multifunctionality, p.acc = NULL, features = FALSE)
plotPredictions(x)
```
<span id="page-10-2"></span>plotSlopes *Plot Distribution of Slopes*

## Description

Plots an 'A3' object's distribution of slopes for each feature and observation. Uses Kernel Density Estimation to create an estimate of the distribution of slopes for a feature.

## Usage

plotSlopes(x, ...)

## Arguments

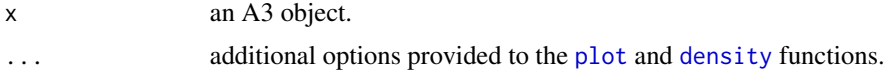

## Examples

```
require(randomForest)
data(housing)
x <- a3(MED. VALUE ~ NOX + PUPIL. TEACHER + ROOMS + AGE + HIGHWAY + 0,
 housing, randomForest, p.acc = NULL, n.folds = 2)
```
plotSlopes(x)

<span id="page-10-1"></span>print.A3 *Print Fit Results*

#### Description

Prints an 'A3' object results table.

## Usage

```
## S3 method for class 'A3'
print(x, \ldots)
```
## <span id="page-11-0"></span>Arguments

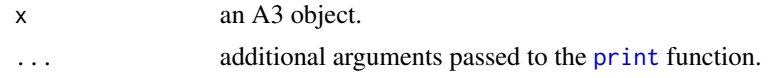

## Examples

 $x \leq -a3.\text{lm}(\text{rating} \sim ., \text{ attitude}, \text{p}.\text{acc} = \text{NULL})$ print(x)

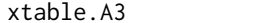

## $Nicely$  *Formatted Fit Results*

## Description

Creates a LaTeX table of results. Depends on the xtable package.

## Usage

## S3 method for class 'A3' xtable(x, ...)

## Arguments

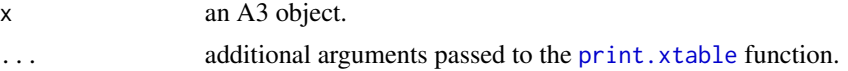

## Examples

```
x \le -a3.lm(rating \sim ., attitude, p.acc = NULL)
xtable(x)
```
# <span id="page-12-0"></span>Index

```
∗Topic datasets
    housing, 8
    multifunctionality, 9
a3, 2, 2, 4, 6
A3-package, 2
a3.base, 3, 4, 5, 7
a3.gen.autocor (a3.gen.default), 5
a3.gen.bootstrap (a3.gen.default), 5
a3.gen.default, 5
a3.gen.normal (a3.gen.default), 5
a3.gen.resample (a3.gen.default), 5
a3.lm, 2, 4, 6
a3.r2, 7
density, 11
glm, 6
housing, 8
multifunctionality, 9
plot, 10, 11
plot.A3, 2, 10
plotPredictions, 10, 10
plotSlopes, 10, 11
print, 12
print.A3, 2, 11
print.xtable, 12
xtable.A3, 12
```